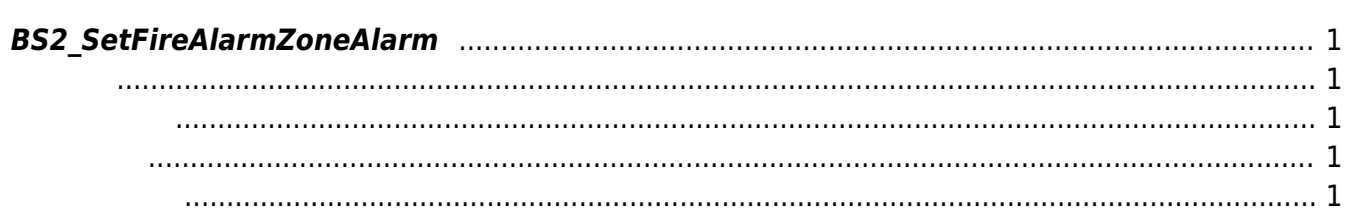

<span id="page-1-5"></span>[Zone Control API](http://kb.supremainc.com/bs2sdk./doku.php?id=ko:zone_control_api) > [BS2\\_SetFireAlarmZoneAlarm](#page-1-5)

## <span id="page-1-0"></span>**BS2\_SetFireAlarmZoneAlarm**

화재 경보 구역의 경보 상태를 갱신합니다.

## <span id="page-1-1"></span>#include "BS\_API.h"

int BS2\_SetFireAlarmZoneAlarm(void\* context, uint32\_t deviceId, uint8\_t alarmed, uint32\_t\* zoneIds, uint32\_t zoneIdCount);

- <span id="page-1-2"></span>• [In] *context* : Context
- $\bullet$  [In]  $deviceId$  :
- $\bullet$  [In] alarmed :
- $\bullet$  [In] *zoneIds* : fire alarm zone id
- $\bullet$  [In] *zoneIdCount* : fire alarm zone id

## BS\_SDK\_SUCCESS

<span id="page-1-4"></span>[BS2\\_GetFireAlarmZone](http://kb.supremainc.com/bs2sdk./doku.php?id=ko:bs2_getfirealarmzone)

<span id="page-1-3"></span>합니다.

- [BS2\\_GetAllFireAlarmZone](http://kb.supremainc.com/bs2sdk./doku.php?id=ko:bs2_getallfirealarmzone)
- [BS2\\_GetFireAlarmZoneStatus](http://kb.supremainc.com/bs2sdk./doku.php?id=ko:bs2_getfirealarmzonestatus)
- [BS2\\_GetAllFireAlarmZoneStatus](http://kb.supremainc.com/bs2sdk./doku.php?id=ko:bs2_getallfirealarmzonestatus)
- [BS2\\_SetFireAlarmZone](http://kb.supremainc.com/bs2sdk./doku.php?id=ko:bs2_setfirealarmzone)
- [BS2\\_RemoveFireAlarmZone](http://kb.supremainc.com/bs2sdk./doku.php?id=ko:bs2_removefirealarmzone)
- [BS2\\_RemoveAllFireAlarmZone](http://kb.supremainc.com/bs2sdk./doku.php?id=ko:bs2_removeallfirealarmzone)

From: <http://kb.supremainc.com/bs2sdk./>- **BioStar 2 Device SDK**

Permanent link: **[http://kb.supremainc.com/bs2sdk./doku.php?id=ko:bs2\\_setfirealarmzonealarm](http://kb.supremainc.com/bs2sdk./doku.php?id=ko:bs2_setfirealarmzonealarm)**

Last update: **2016/02/02 14:32**

BioStar 2 Device SDK - http://kb.supremainc.com/bs2sdk./